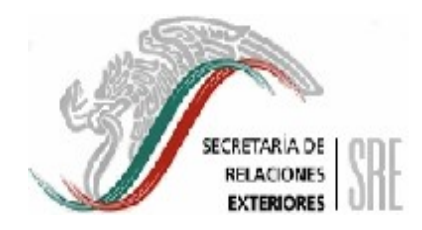

# PROCEDIMIENTO

# "PAGO DE SERVICIOS PERSONALES" (PR-DGPOP-12)

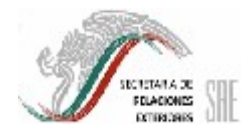

#### DIRECCIÓN GENERAL DE PROGRAMACIÓN, ORGANIZACIÓN Y PRESUPUESTO.

Dr. Luis Ernesto Derbez Bautista. C. Secretario.

S S R

Lic. Mónica Ruiz Huerta. C. Oficial Mayor.

Ing. Luis Mariano Hermosillo Sosa. Director General de Programación, Organización y Presupuesto.

Lic. Carlos Montes Ramos. Director General Adjunto de Operación Presupuestal.

Lic. Mónica Pérez López. Directora General Adjunta de Organización, Soporte Operativo y Contabilidad.

C. P. Luis Astete Flores. Director de Operación Financiera.

Lic. Rosario Rayón Castro. Subdirectora de Gestión de Pagos.

C. David Estrada Márquez. Subdirector de Pagos y Control de Ingresos.

#### Dictaminó:

Lic. Jesús Colín Pacheco.

Agosto de 2006.

MP-DGSEP-612.

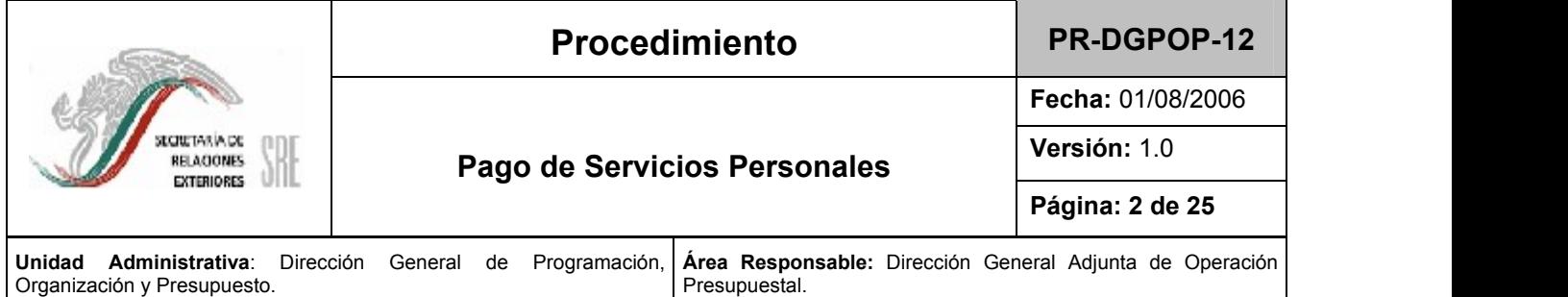

## 1. Propósito del procedimiento.

Gestionar los pagos asociados al capítulo 1000 "Servicios Personales", tales como nómina, prestaciones económicas, seguridad social, seguros de vida, contribuciones y demás compromisos laborales, solicitados por la Dirección General del Servicio Exterior y de Personal (DGSEP).

## 2. Alcance.

El presente procedimiento aplica a la Dirección General Adjunta de Operación Presupuestal (DGAOP), la Dirección de Operación Financiera (DOF), la Subdirección de Gestión de Pagos (SGP) y la Subdirección de Pagos y Control de Ingresos (SPCI).

### 3. Referencias.

- Ley Federal de Presupuesto y Responsabilidad Hacendaria y su Reglamento.
- Ley del Impuesto Sobre la Renta y su Reglamento.
- Código Fiscal de la Federación.
- Presupuesto de Egresos de la Federación para el Ejercicio Fiscal que corresponda.
- Manual de Normas Presupuestarias para la Administración Pública Federal.
- Clasificador por Objeto del Gasto para la Administración Pública Federal.
- Acuerdo por el que se establecen los lineamientos relativos al funcionamiento, organización y requerimientos del SIAFF.
- Normas internas en materia presupuestal que deberán observar los servidores públicos adscritos a las unidades administrativas y delegaciones de la Secretaría de Relaciones Exteriores.

#### 4. Responsabilidades.

Es responsabilidad de la Dirección General Adjunta de Operación Presupuestal y de la Dirección de Operación Financiera la elaboración, actualización, emisión y control del cumplimiento de este procedimiento.

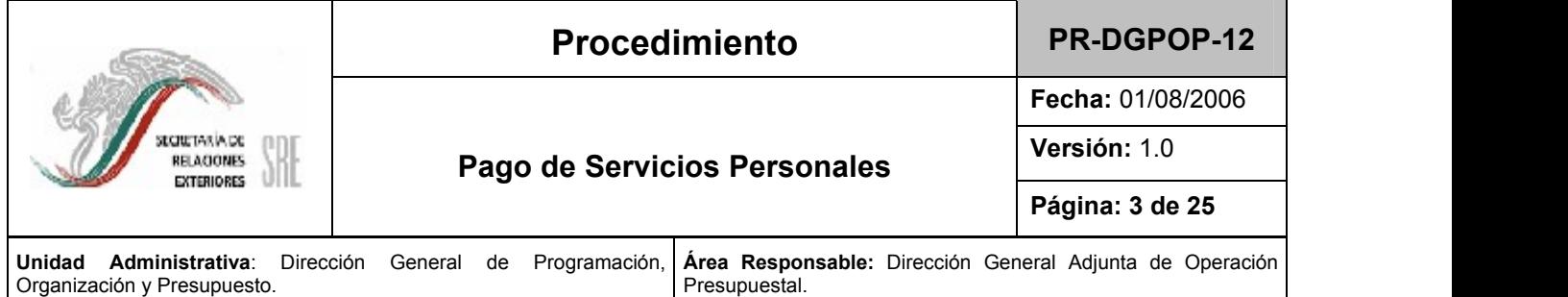

### 5. Definiciones.

Archivo de interfase: Archivo de texto generado por el Sistema de Presupuesto y Contabilidad (SIPREC) con los trámites de pago para su incorporación en el Sistema Integral de Administración Financiera Federal (SIAFF).

CLC: Cuenta por Liquidar Certificada. Es el documento presupuestario mediante el cual la Tesorería de la Federación realiza el pago de las operaciones presupuestarias correspondientes, con cargo al Presupuesto de Egresos de la Federación.

Contra – recibo (CR): Documento que comprueba la afectación del presupuesto de la unidad responsable, que debe remitirse al archivo contable para su registro.

NIP: Nota de Instrucción Presupuestal. Es el documento mediante el cual la unidad responsable autoriza el ejercicio de su recurso presupuestal, contiene el nombre del beneficiario y el importe de pago, se acompaña del formato "Detalle y descripción de los documentos comprobatorios".

Partida de Gasto: Es la parte componente de la clave presupuestaria que representa elementos afines integrantes de cada concepto y clasifica las erogaciones de manera concreta y detallada del bien o servicio que se adquiere, de acuerdo con el objeto específico del gasto.

SIAFF: Sistema Integral de Administración Financiera Federal. Sistema aplicado por el gobierno federal con el propósito de controlarel pago a beneficiarios vía electrónica.

SIPREC: Sistema de Presupuesto y Contabilidad. Sistema de la Dirección General de Programación, Organización y Presupuesto (DGPOP) para controlar el ejercicio presupuestario de la Secretaría de Relaciones Exteriores.

DGPOP: Dirección General de Programación, Organización y Presupuesto.

DGSEP: Dirección General del Servicio Exterior y de Personal.

SEM: Servicio Exterior Mexicano.

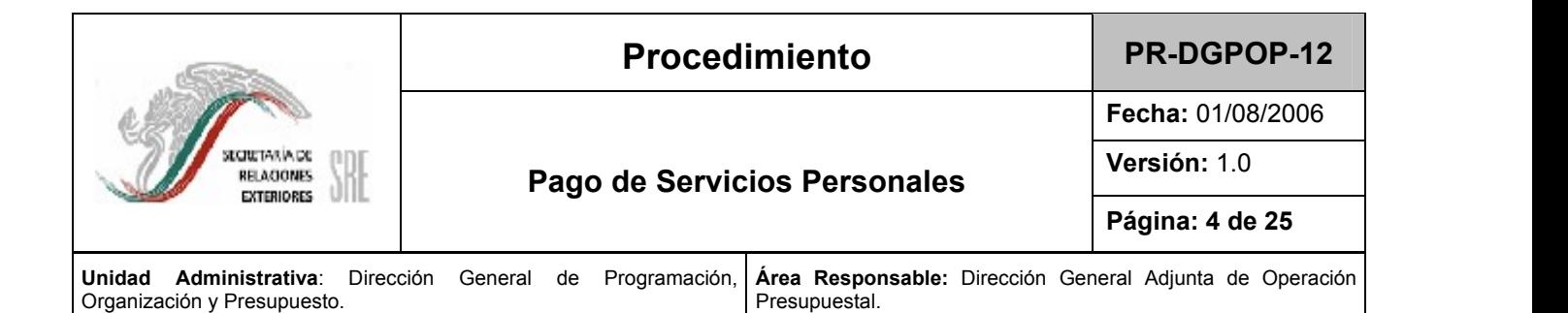

### 6. Método de trabajo.

### 6.1. Políticas y lineamientos.

- 1. La Ventanilla de Gestión de Pagos de la DGPOP tendrá un horario de servicio de 9:00 a 13:30 hrs. en días hábiles para recibir solicitudes y entregar resoluciones.
- 2. Las resoluciones serán entregadas en un plazo máximo de 2 días hábiles a partir de la recepción de la solicitud. En los casos de nómina la notificación de rechazos se realizará el mismo día de la recepción de la solicitud de pago.
- 3. El trámite será rechazado cuando:
	- No exista disponibilidad.
	- La firma del solicitante no esté registrada en el catálogo de firmas autorizadas.
	- No cuente con la documentación soporte.
	- No cumpla con la normatividad.

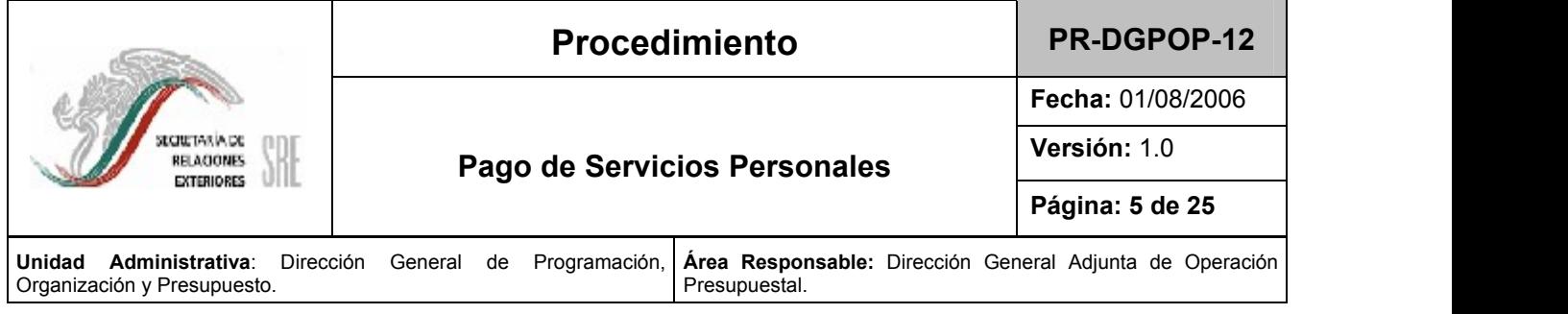

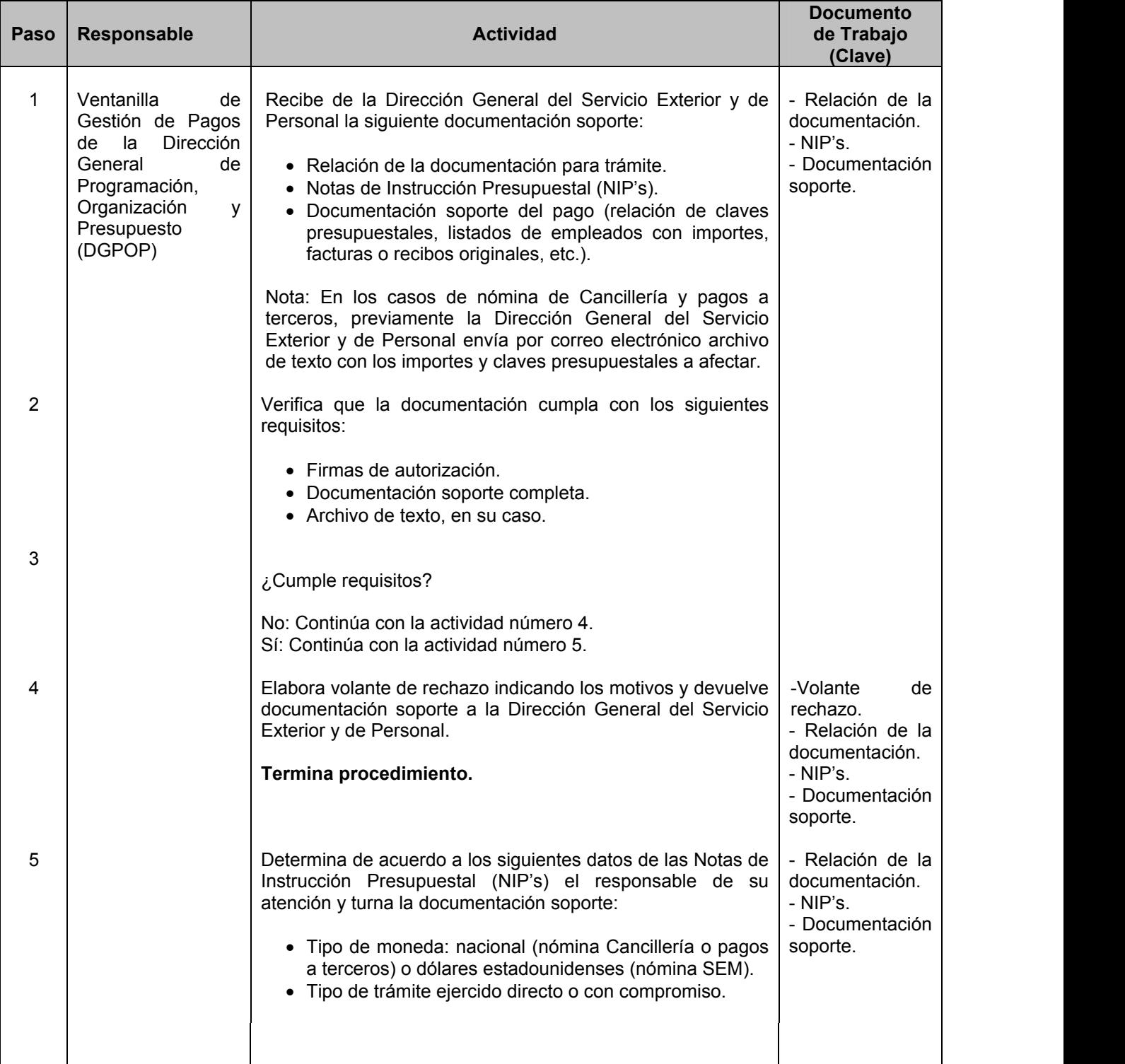

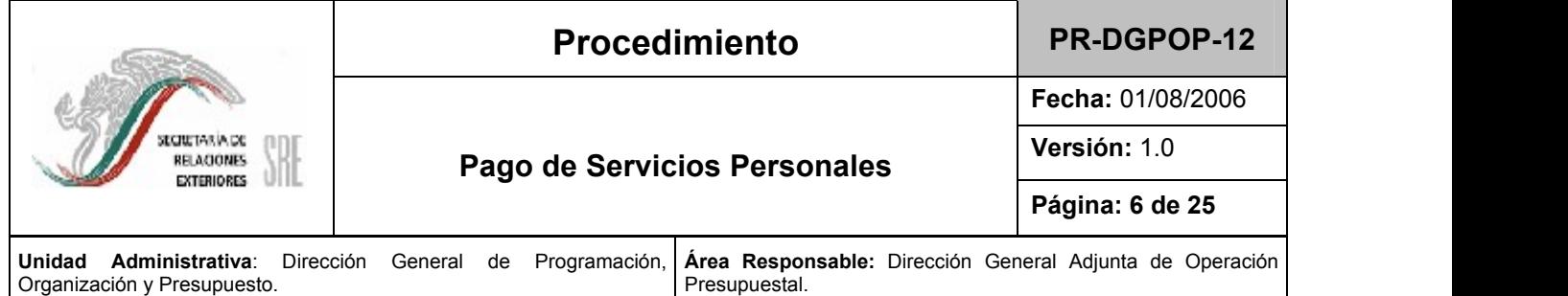

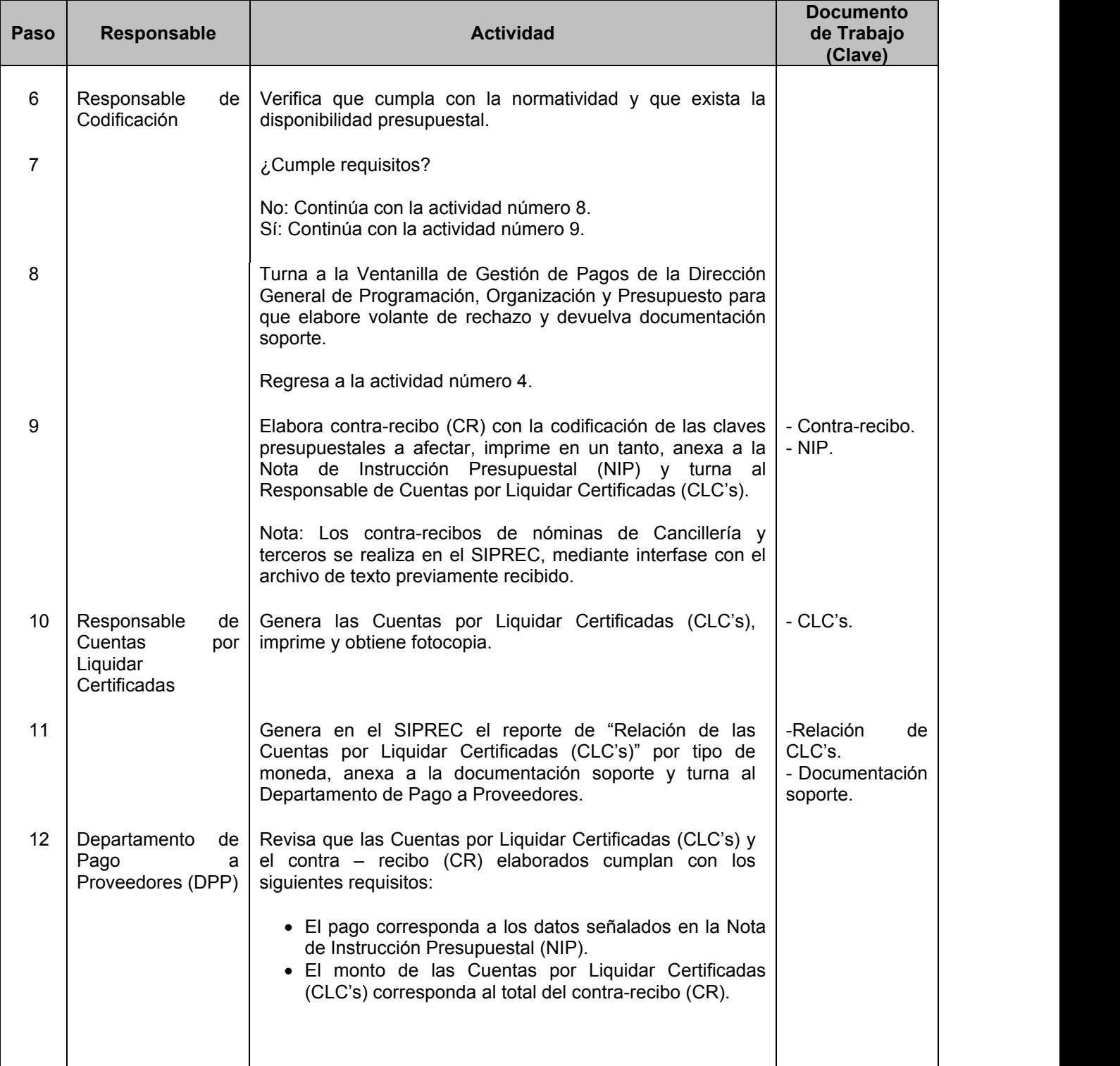

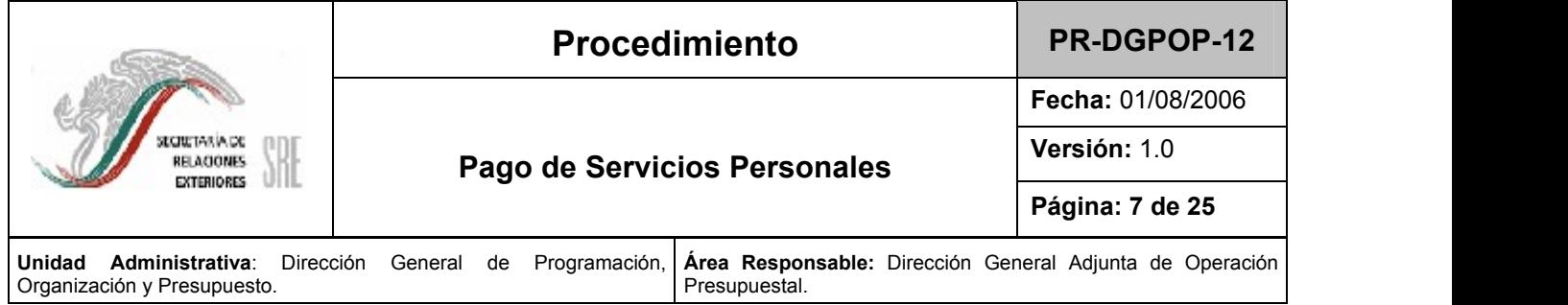

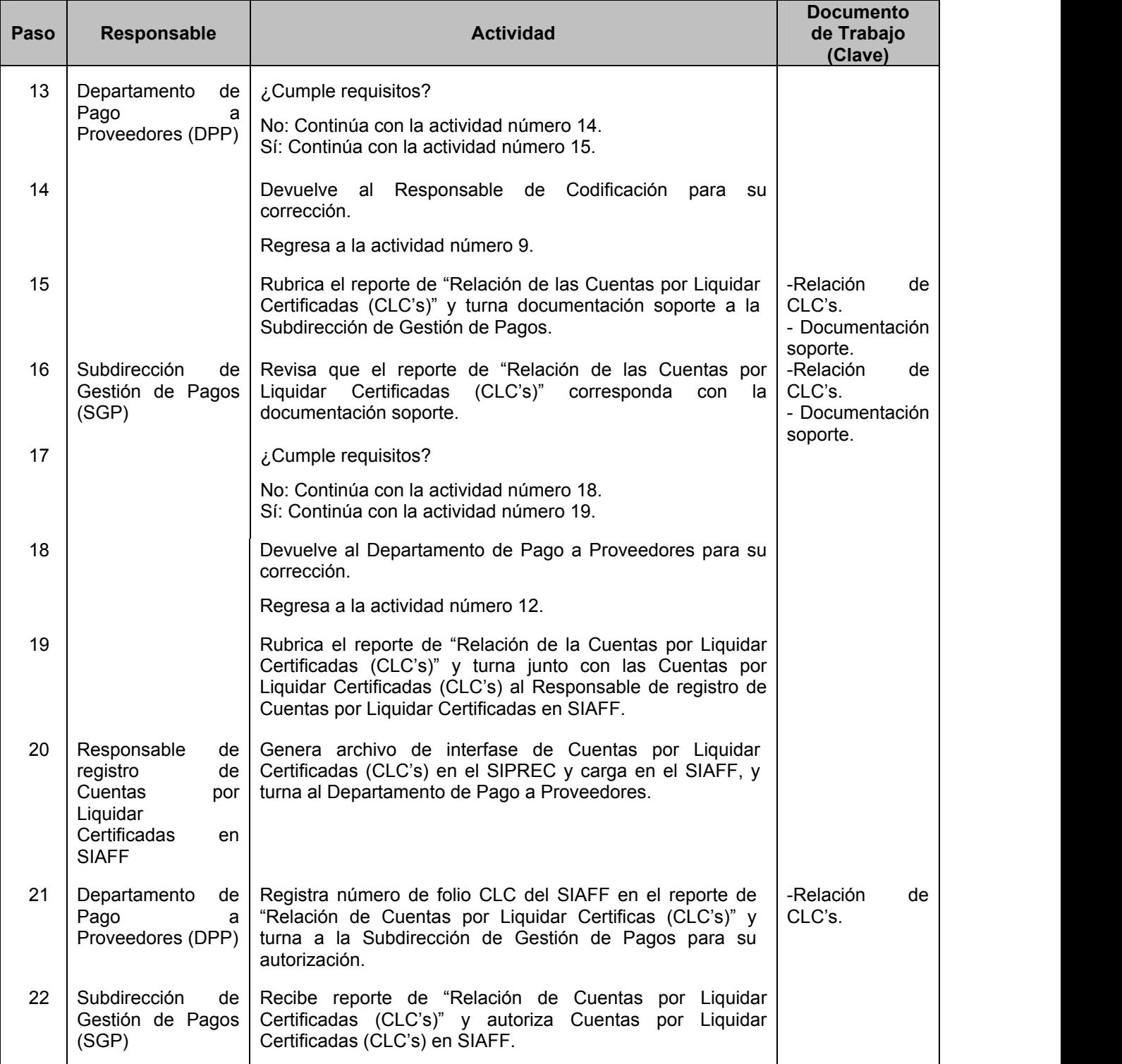

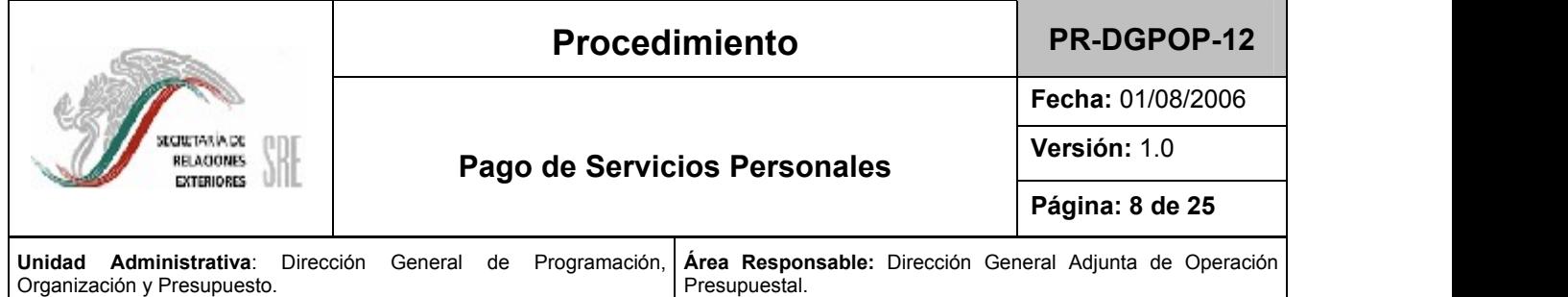

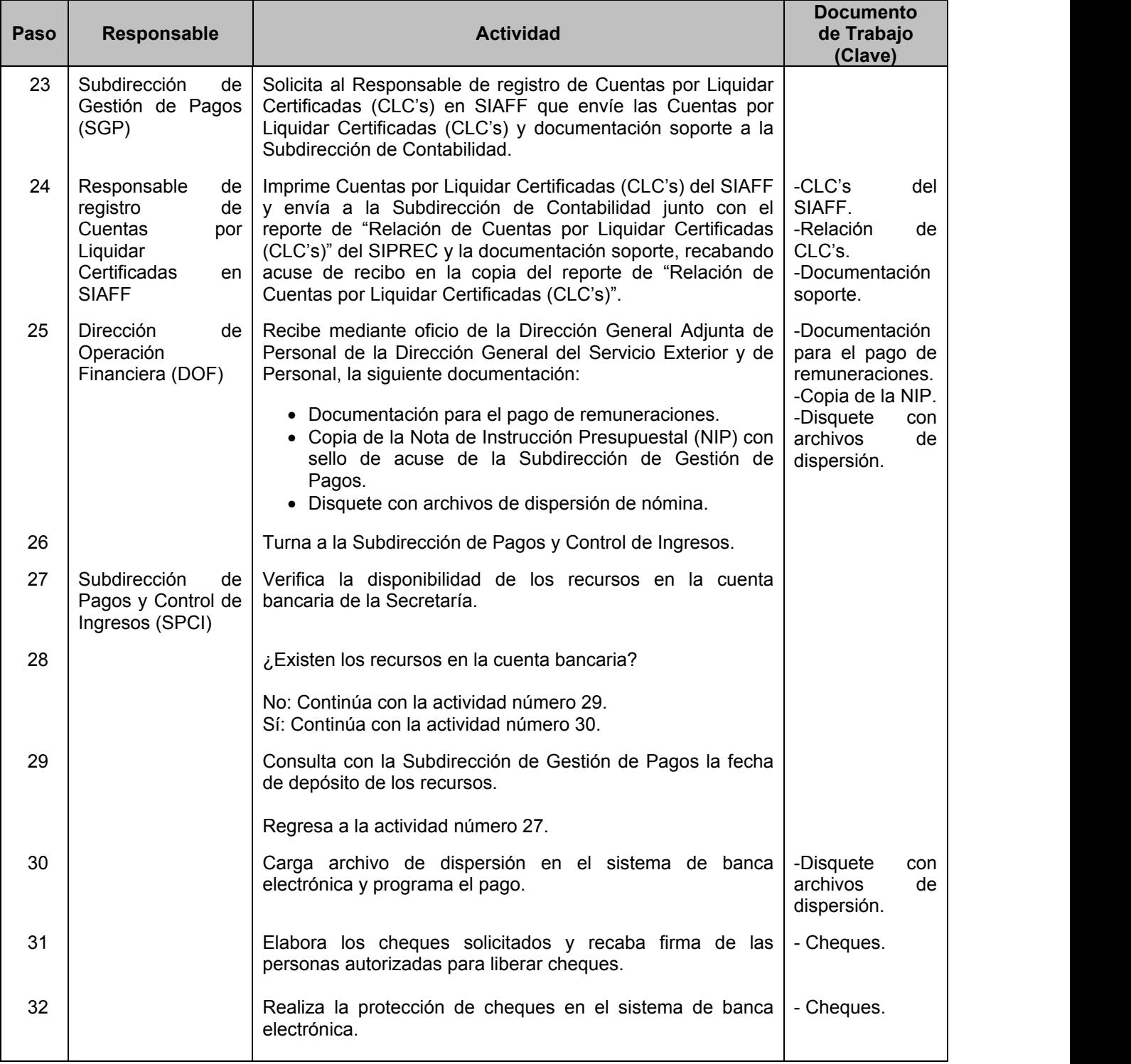

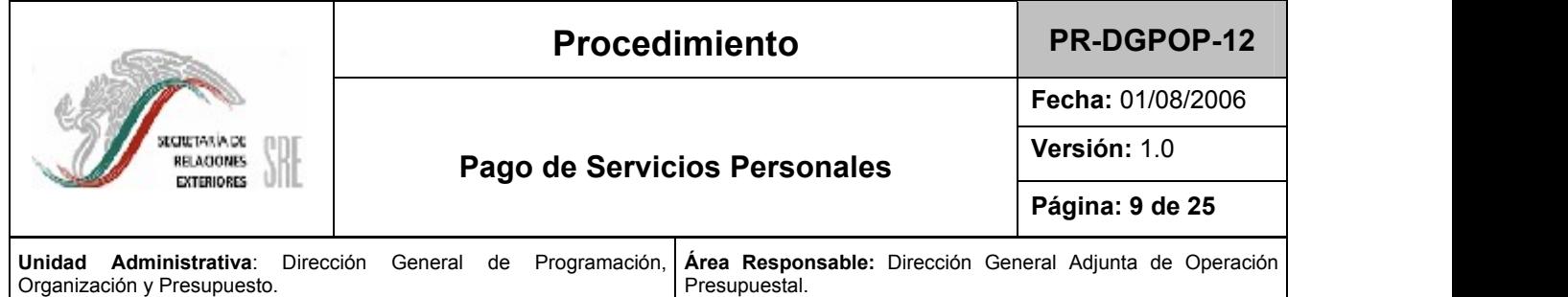

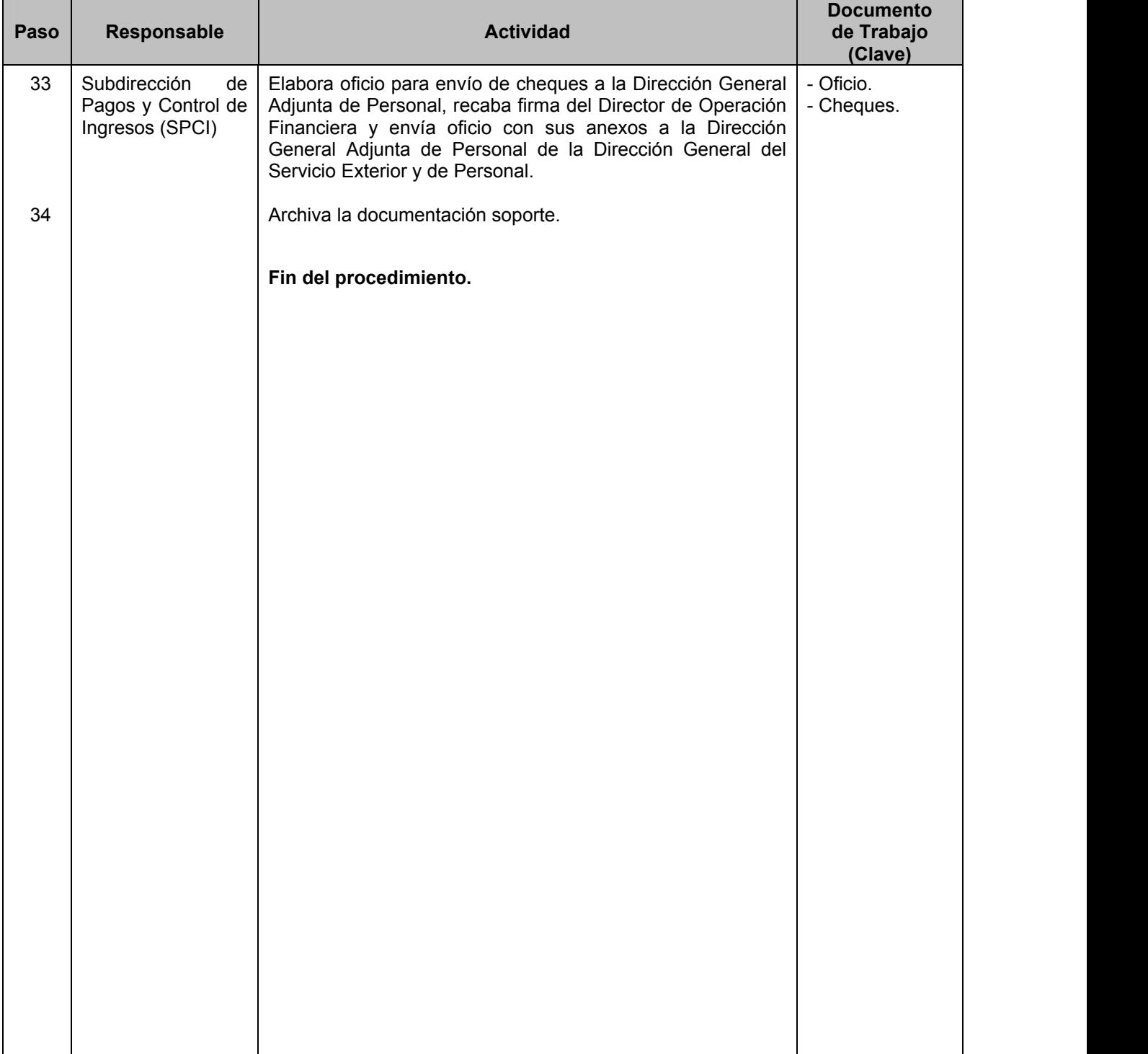

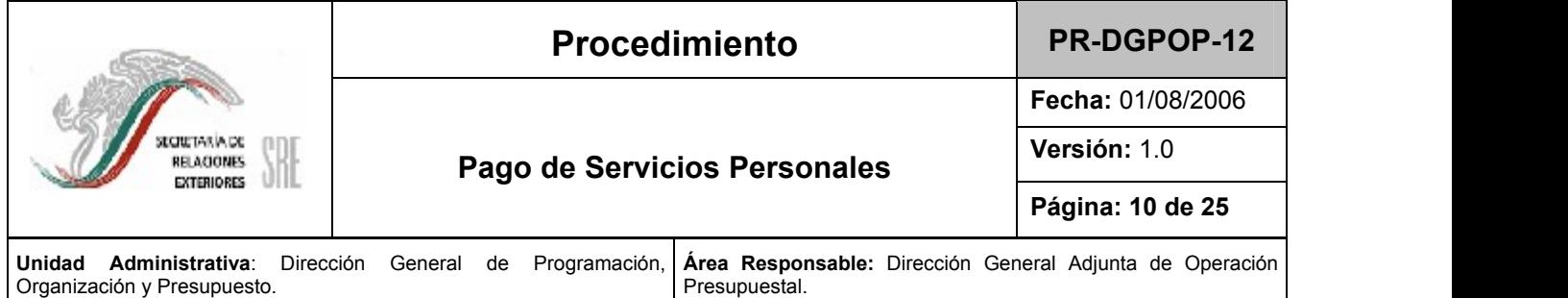

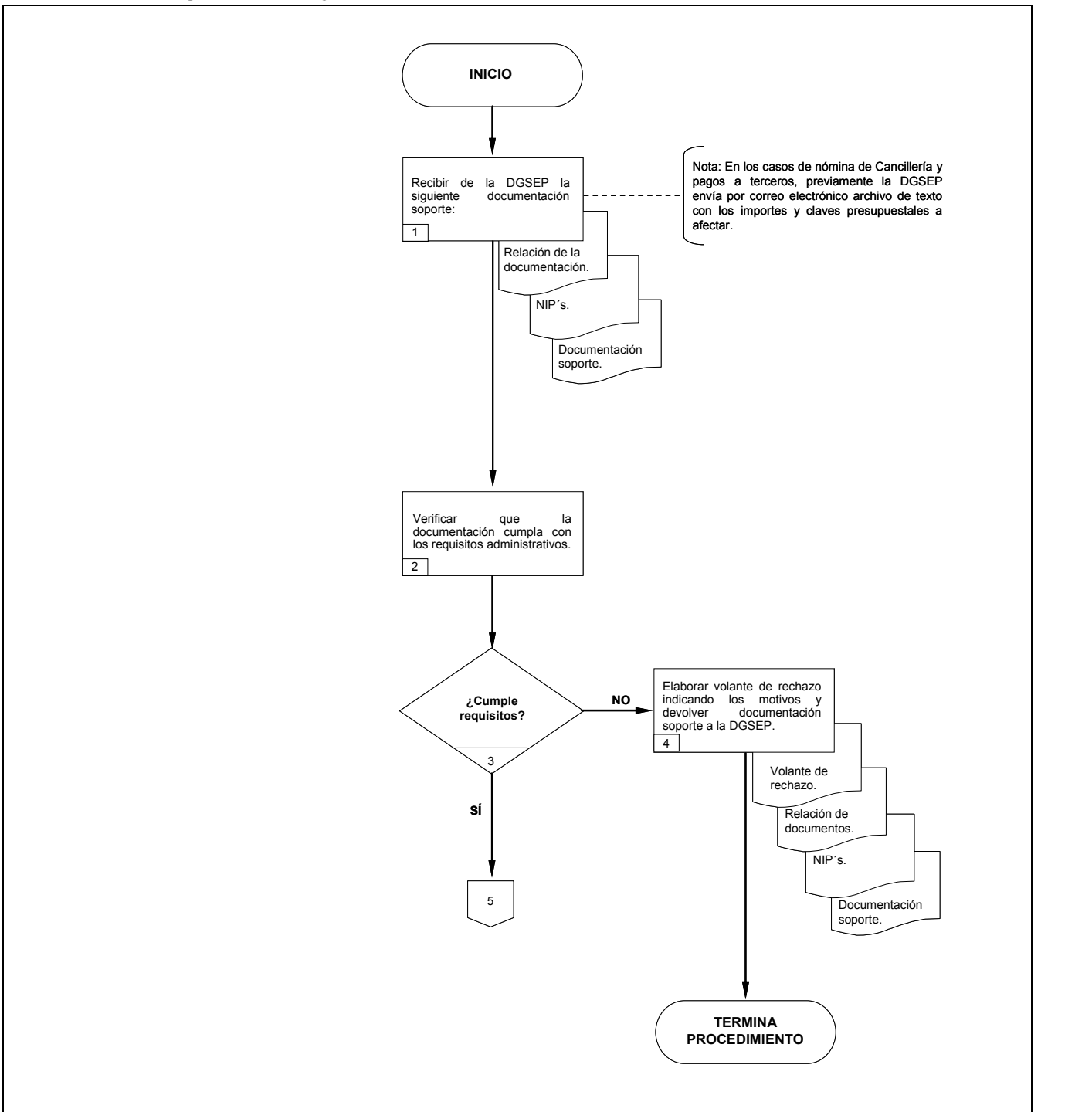

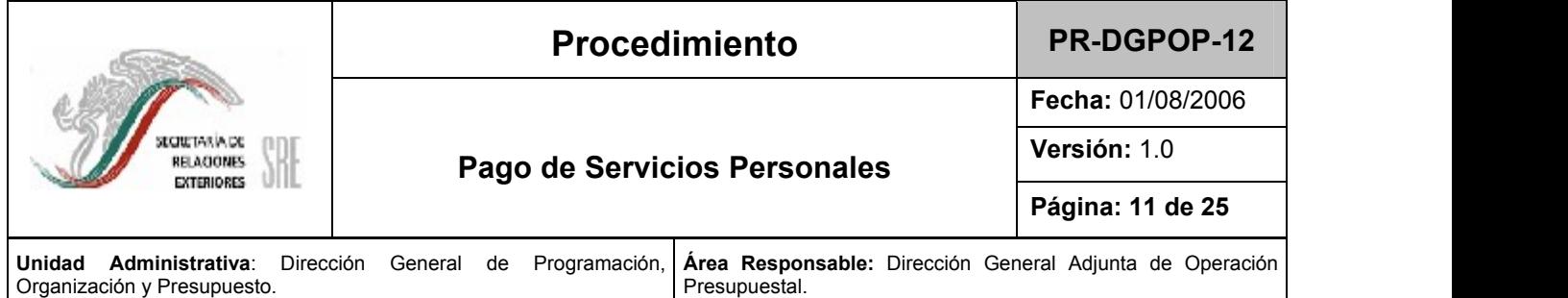

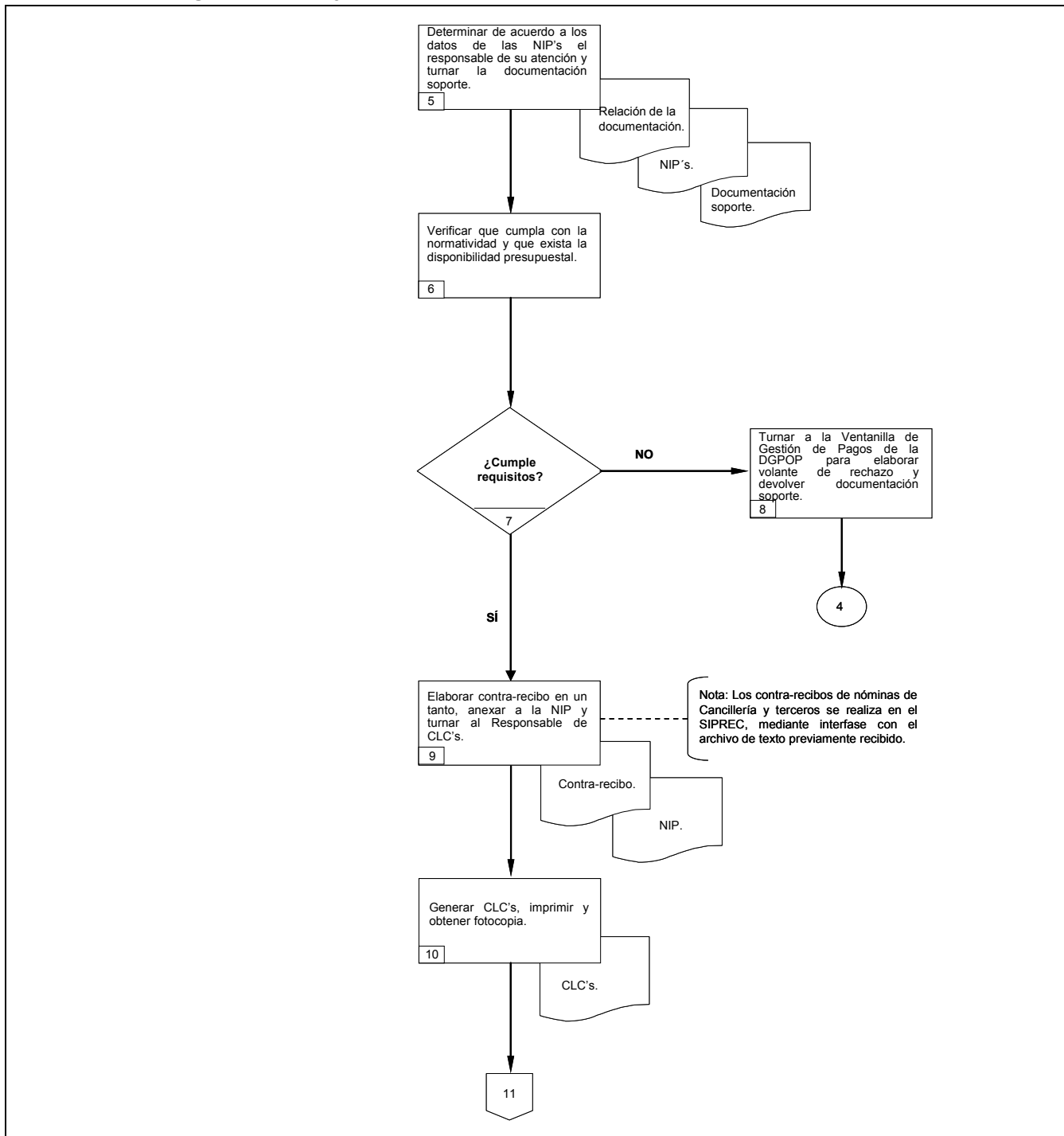

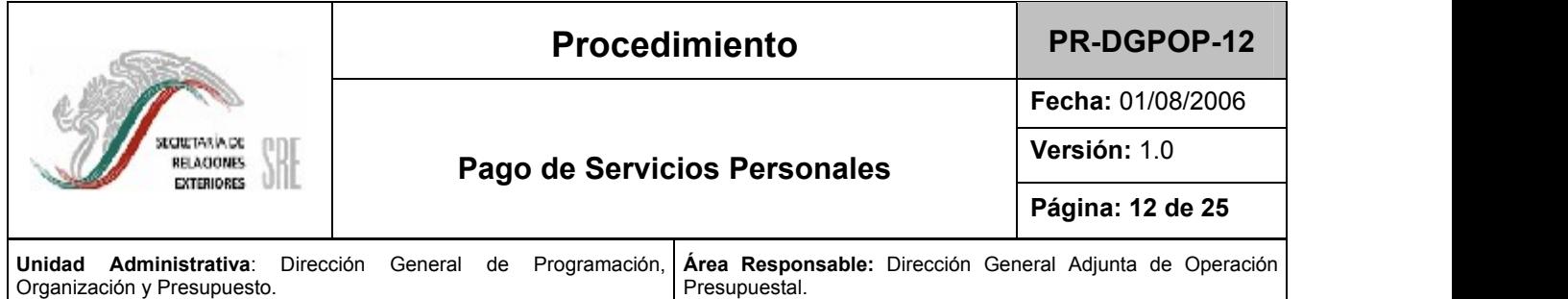

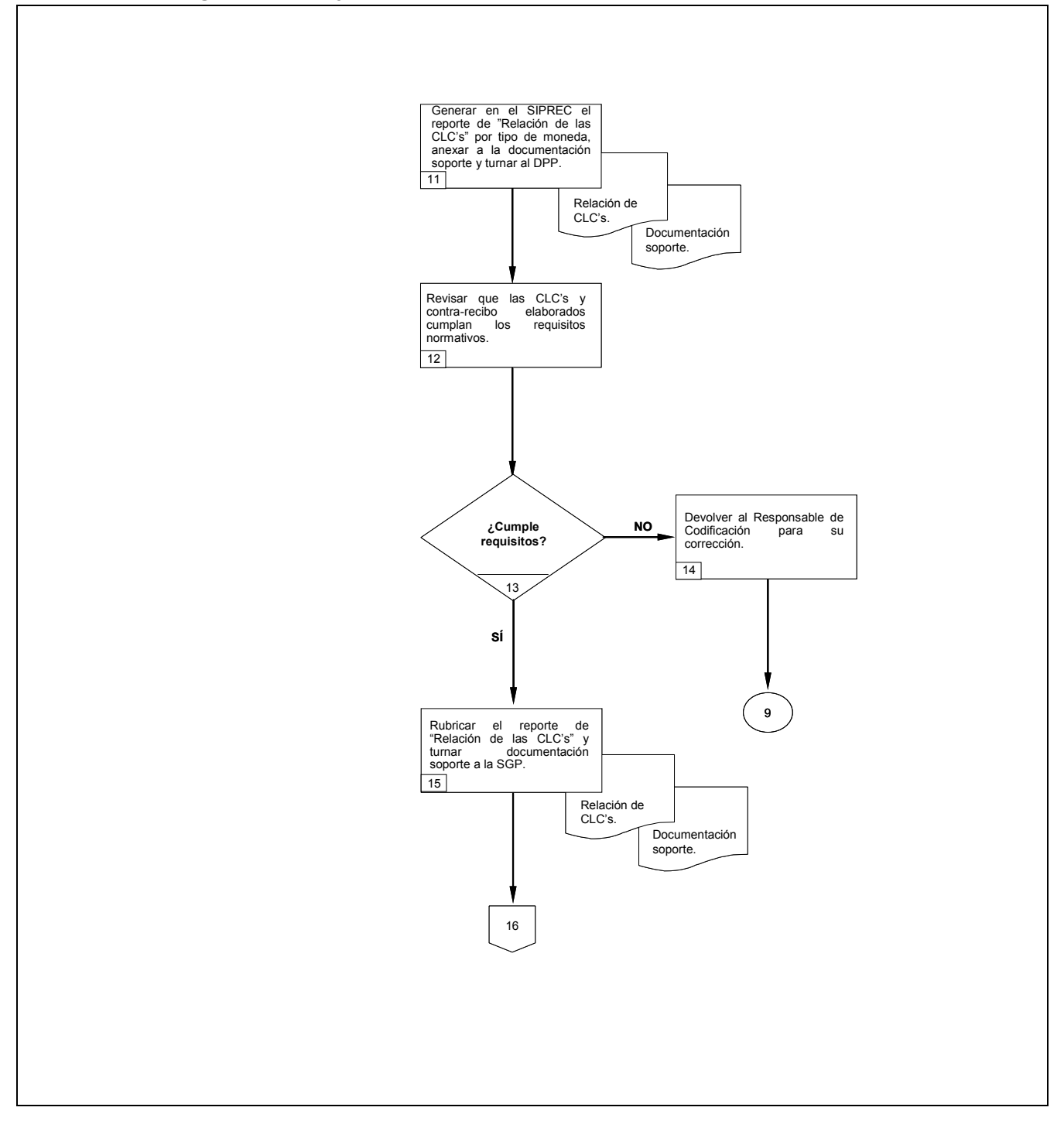

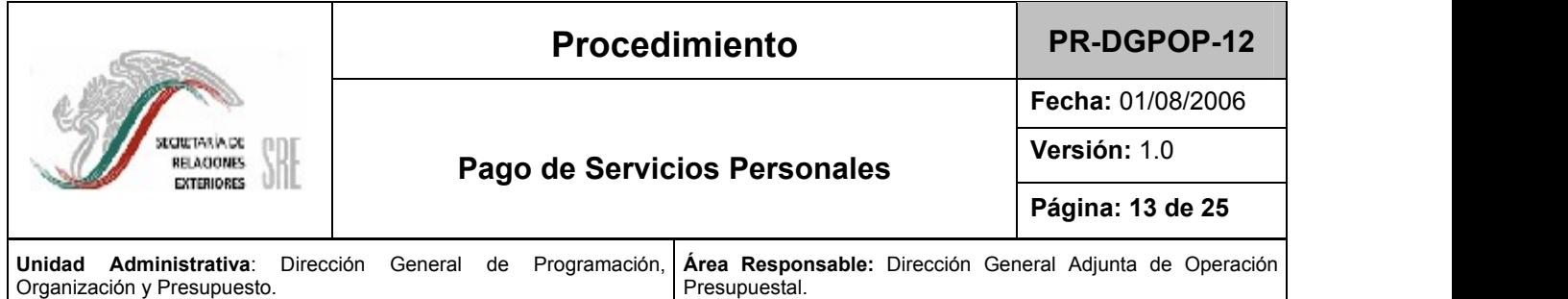

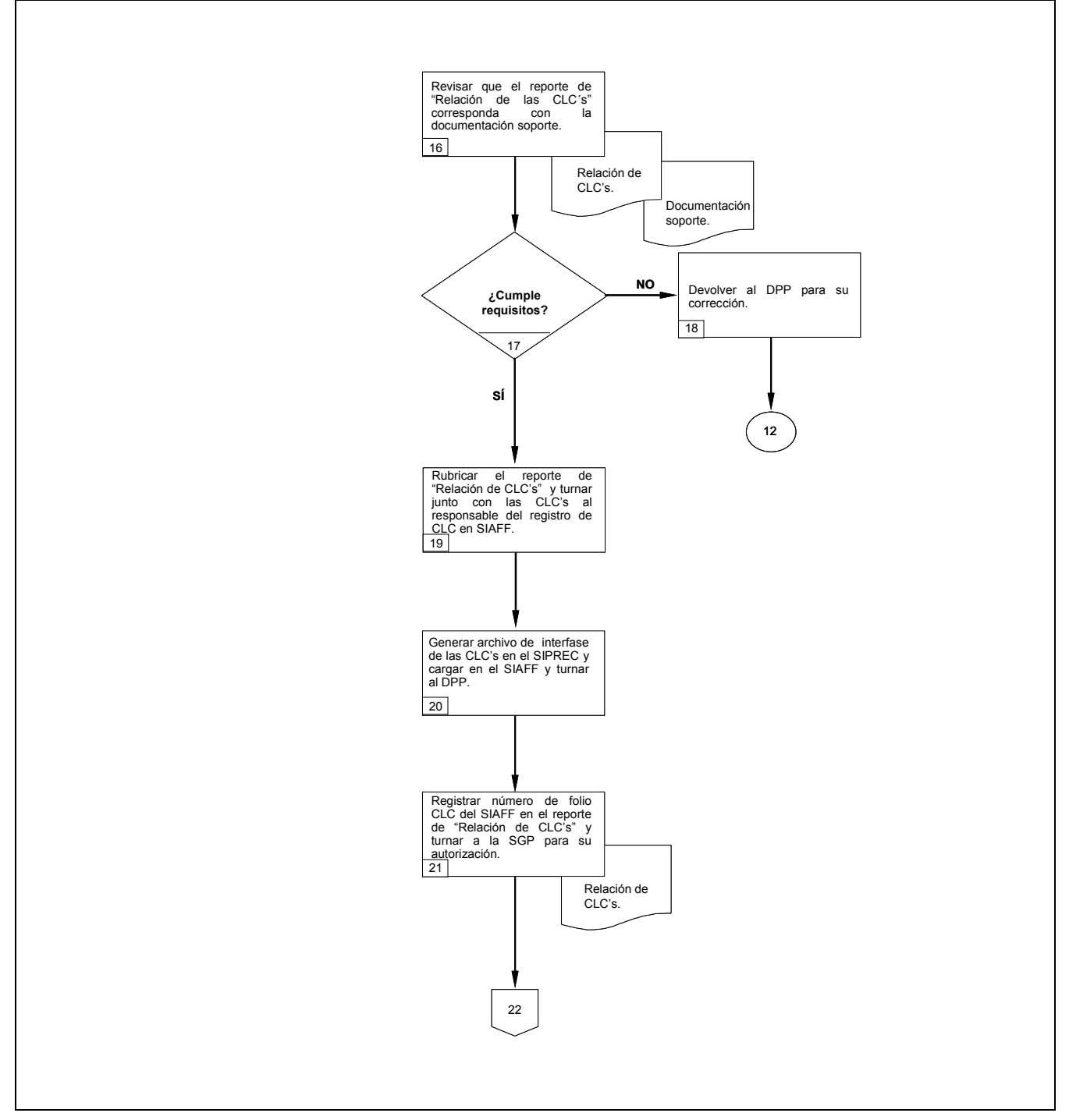

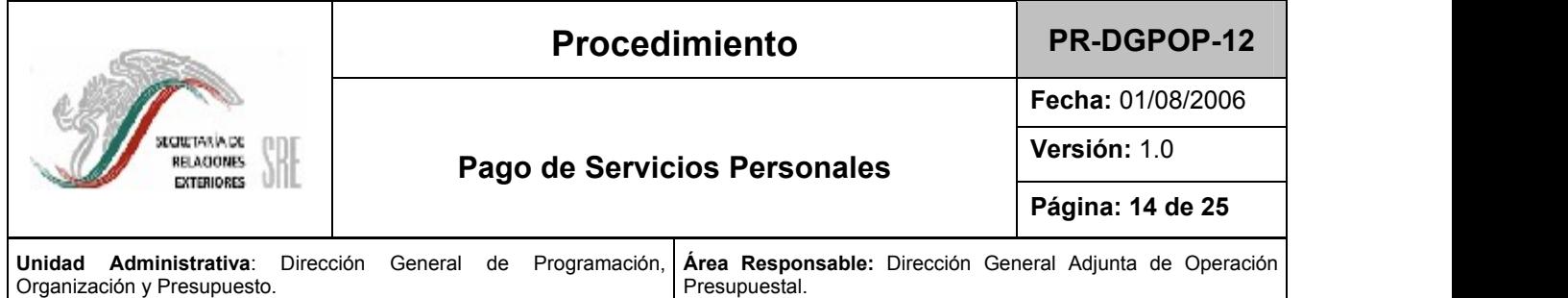

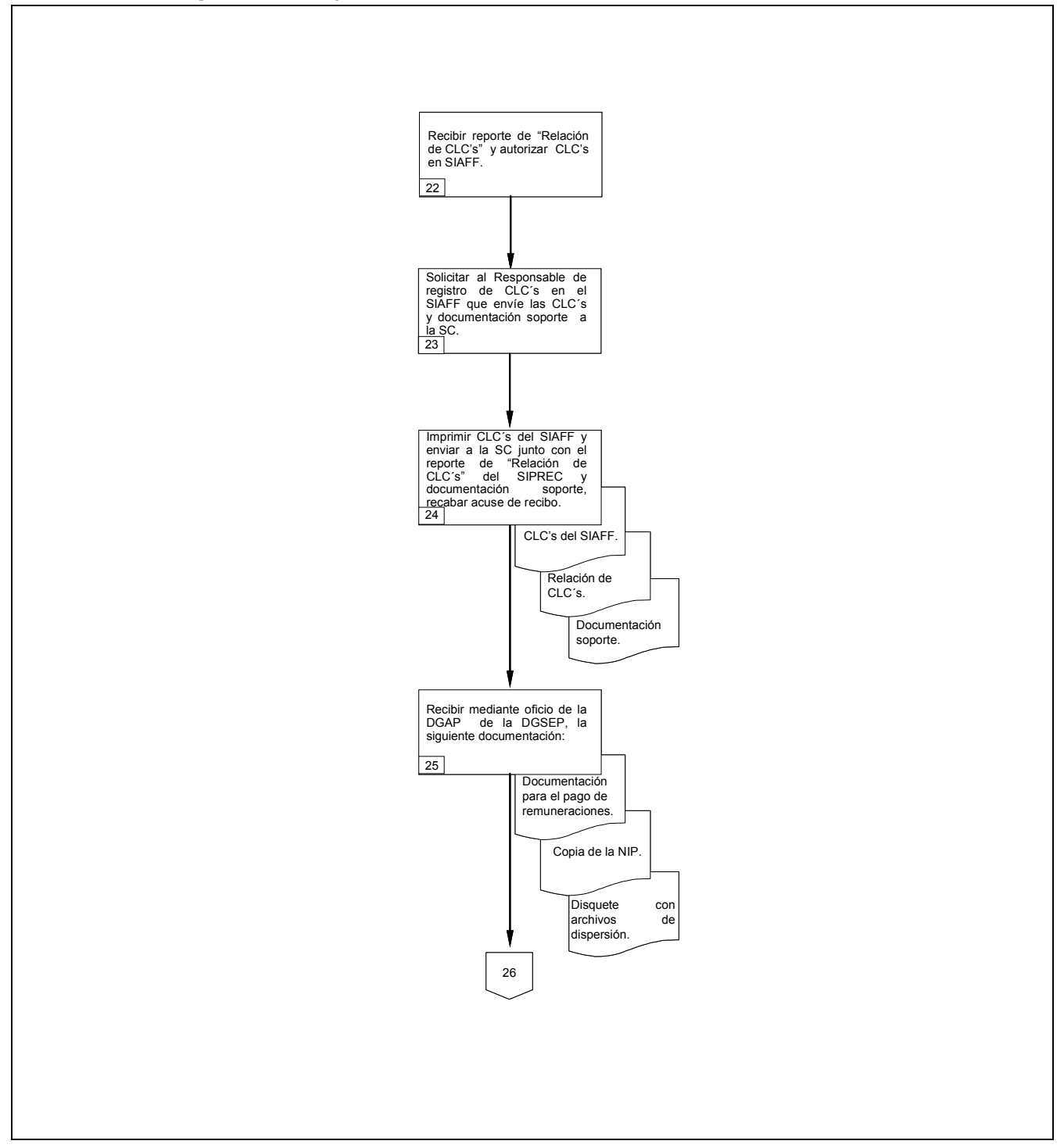

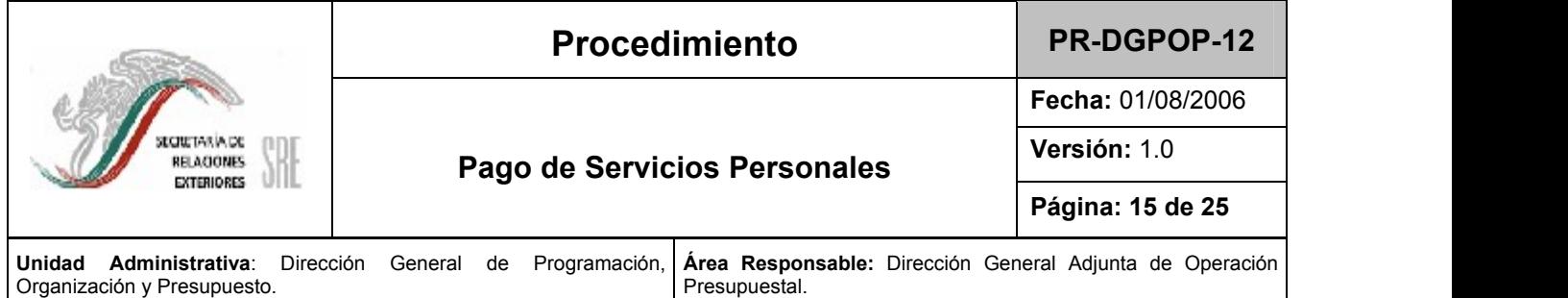

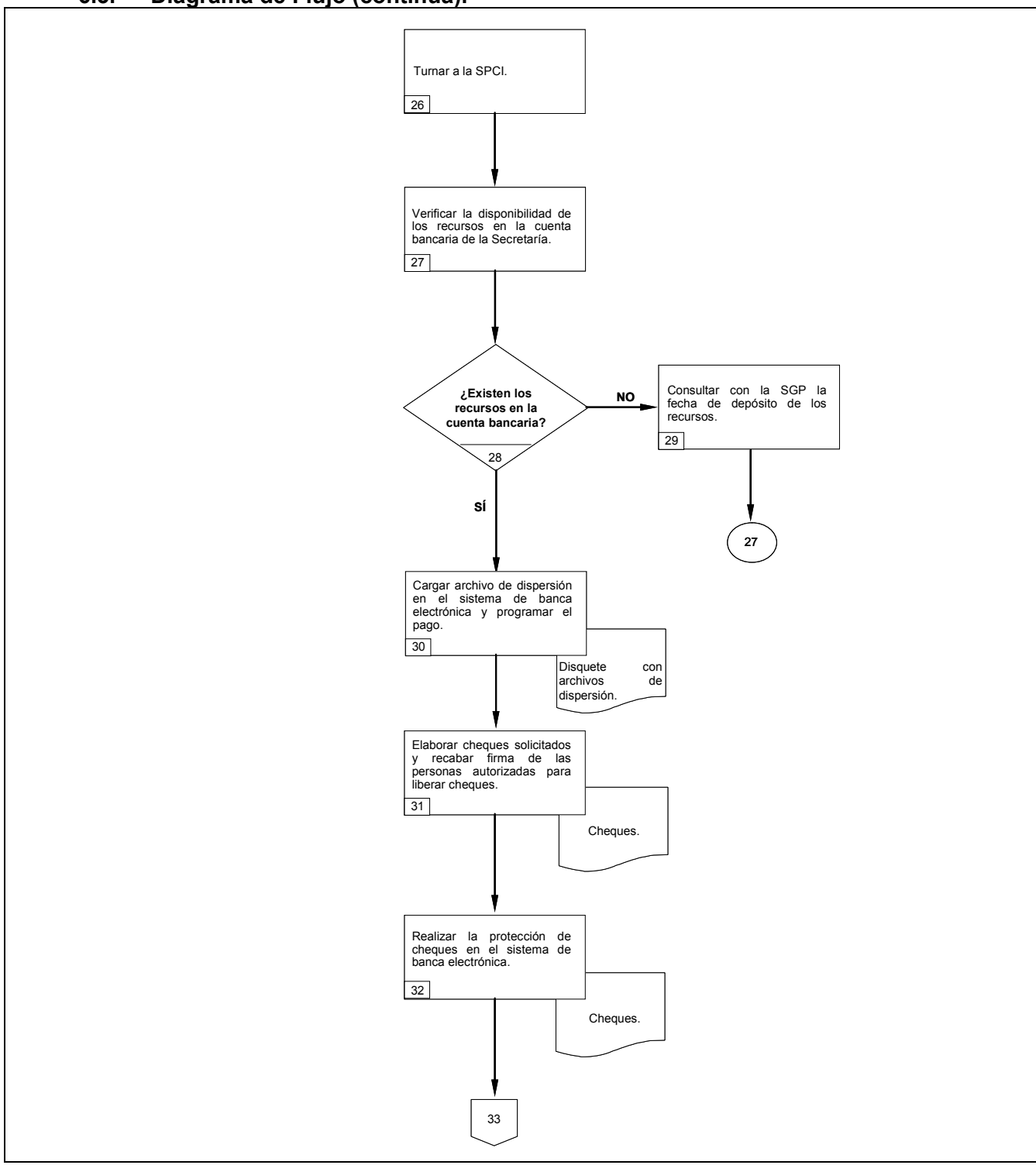

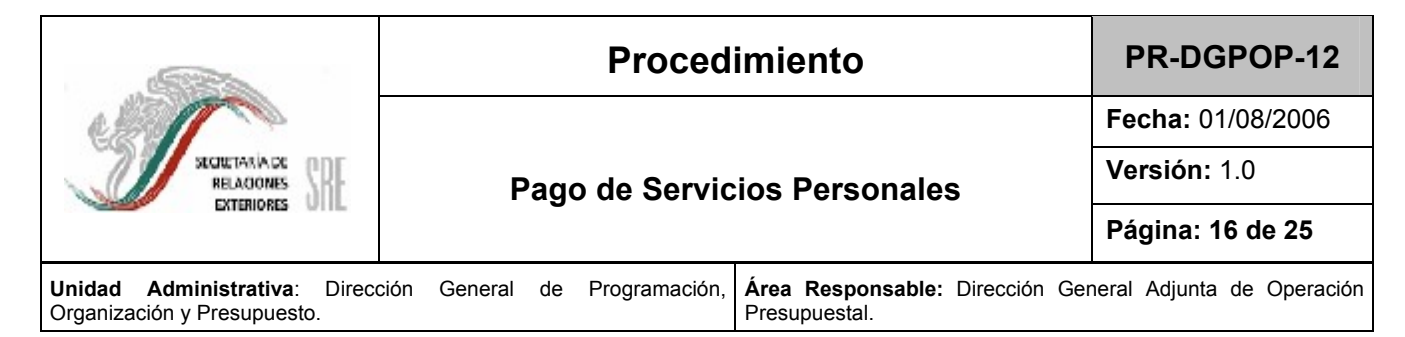

#### 6.3. Diagrama de Flujo.

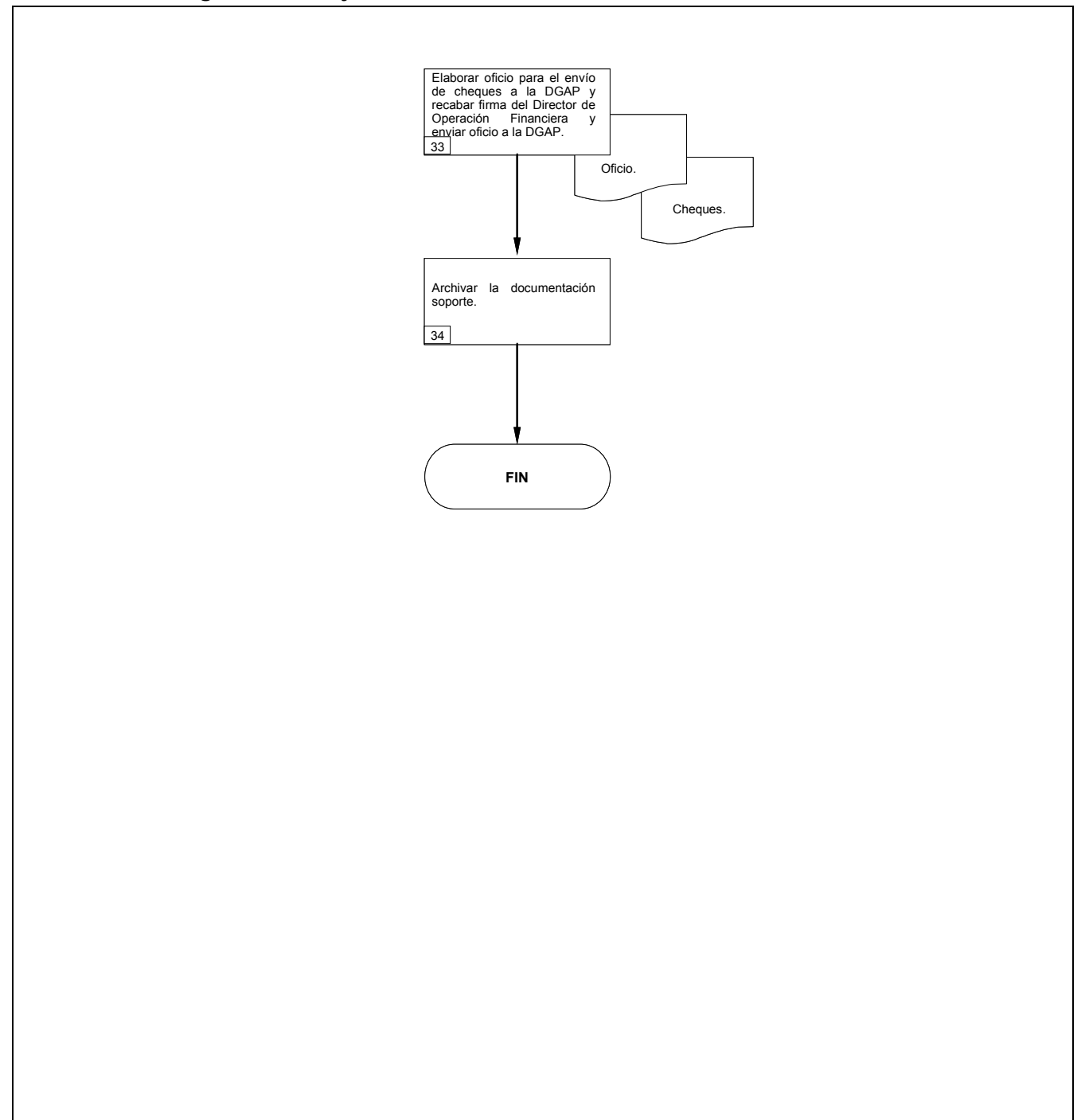

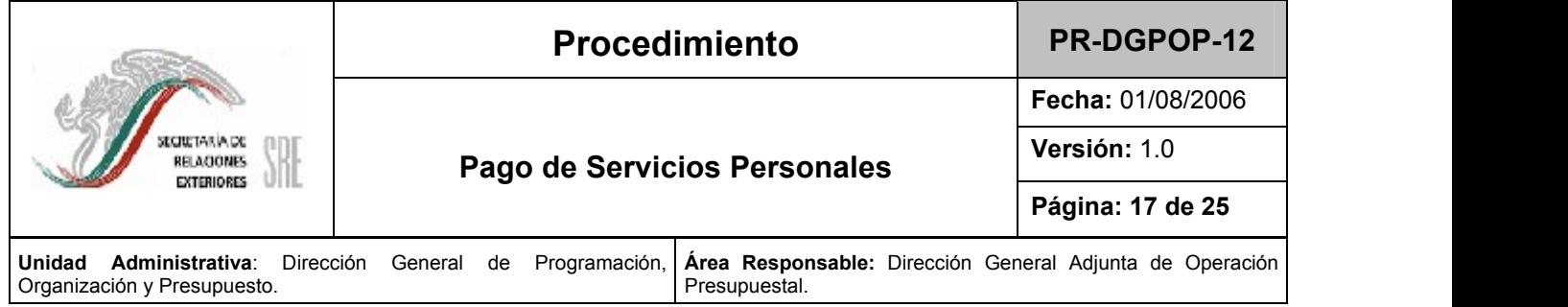

6.4. Formatos e Instructivos.

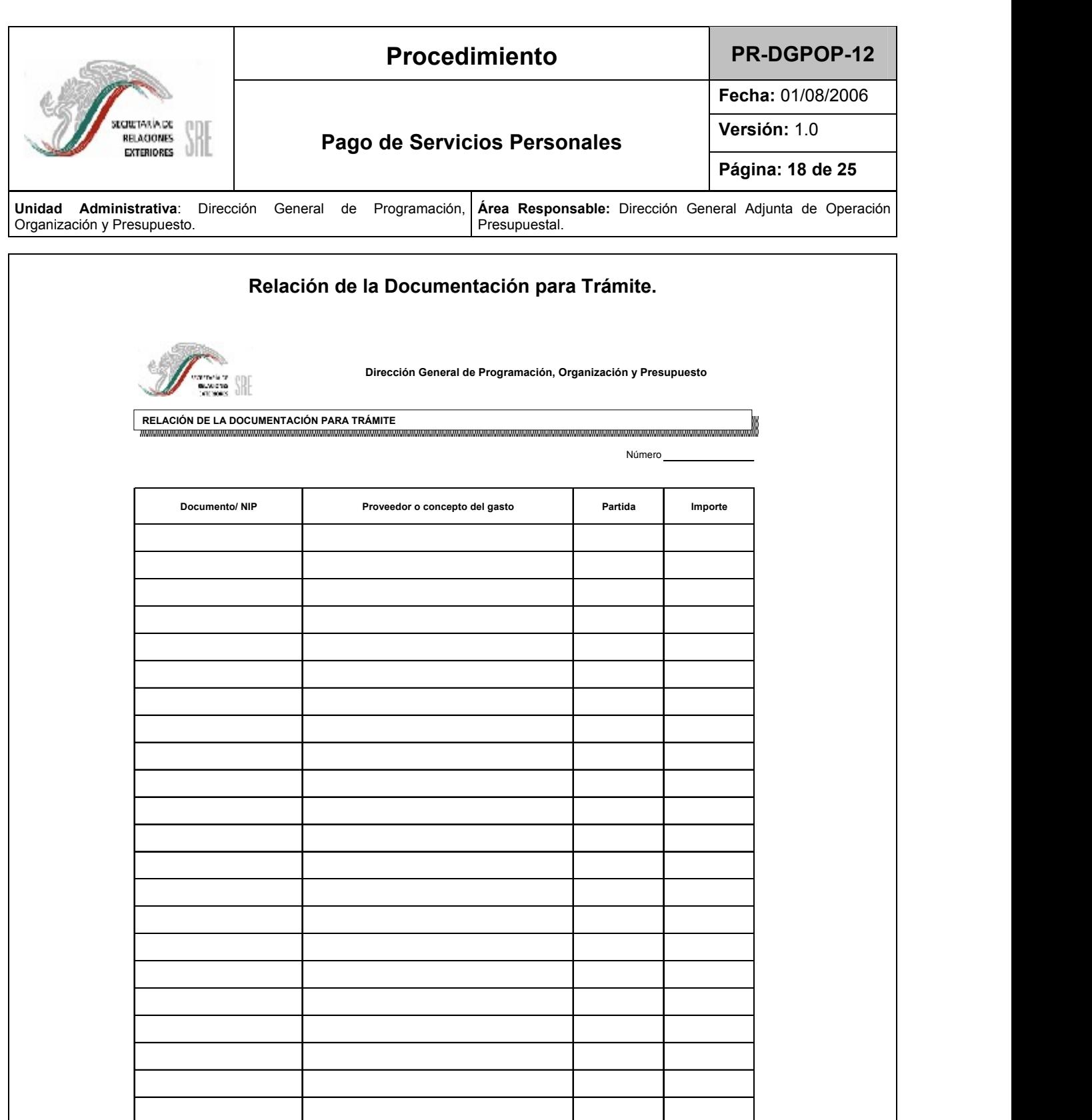

![](_page_19_Picture_85.jpeg)

![](_page_20_Picture_527.jpeg)

### INSTRUCTIVO DE LLENADO DE LA NOTA DE INSTRUCCIÓN PRESUPUESTAL.

![](_page_20_Picture_528.jpeg)

![](_page_21_Picture_268.jpeg)

![](_page_21_Picture_269.jpeg)

![](_page_22_Picture_159.jpeg)

![](_page_22_Picture_160.jpeg)

![](_page_23_Picture_76.jpeg)

![](_page_24_Picture_69.jpeg)

![](_page_25_Picture_72.jpeg)

AVUCA DE LENTES

![](_page_26_Picture_0.jpeg)

DIRECCIÓN GENERAL DE PROGRAMACIÓN,<br>ORGANIZACIÓN Y PRESUPUESTO

HOJA DE AUTORIZACIÓN DE MANUALES

Organización <sup>y</sup> Presupuesto. Área Responsable: Dirección General Adjunta de Operación Presupuestal.

![](_page_26_Figure_3.jpeg)

![](_page_26_Figure_4.jpeg)

Artículo 7, Fracción XVIII del R.I. de la S.R.E.